*Login = U login Token = U token*

# 1Xbet odds

Requests for odds for live/prematch games

# Live

Get a list of games https://spoyer.com/api/get.php?

login=\_\_\_\_&token=\_\_\_\_&task=1xbet\_events\_live

# Game odds

https://spoyer.com/api/get.php? login=\_\_\_\_&token=\_\_\_\_&task=1xbet\_events\_live\_markets&game\_id=46202241 1

## Game Information

https://spoyer.com/api/get.php? login=\_\_\_\_&token=\_\_\_\_&task=1xbet\_events\_live\_details&game\_id=462022411

# Prematch

Get a list of games https://spoyer.com/api/get.php? login=\_\_\_\_&token=\_\_\_\_&task=1xbet\_events\_pre

## Game odds

https://spoyer.com/api/get.php? login=\_\_\_\_&token=\_\_\_\_&task=1xbet\_events\_pre\_markets&game\_id=46175062 1

# Game Information

https://spoyer.com/api/get.php? login=\_\_\_\_&token=\_\_\_\_&task=1xbet\_events\_pre\_details&game\_id=461750621

# Getting a list of Tournaments

This request is need to get all current tournaments, after using the tournament ID, you can send requests for a list of games.

This will allow you to separate games by sports, and not use a large array of data for requests above.

## **Tournaments**

https://spoyer.com/api/get.php? login=\_\_\_&token=\_\_\_&task=1xbet\_tournaments&sport=soccer After using - "tournamentId": \_\_\_\_\_,

# Get a list of IDs:

https://spoyer.com/api/get.php? login=\_\_\_&token=\_\_\_&task=1xbet\_tournament\_events&tournamentId=\_\_\_\_

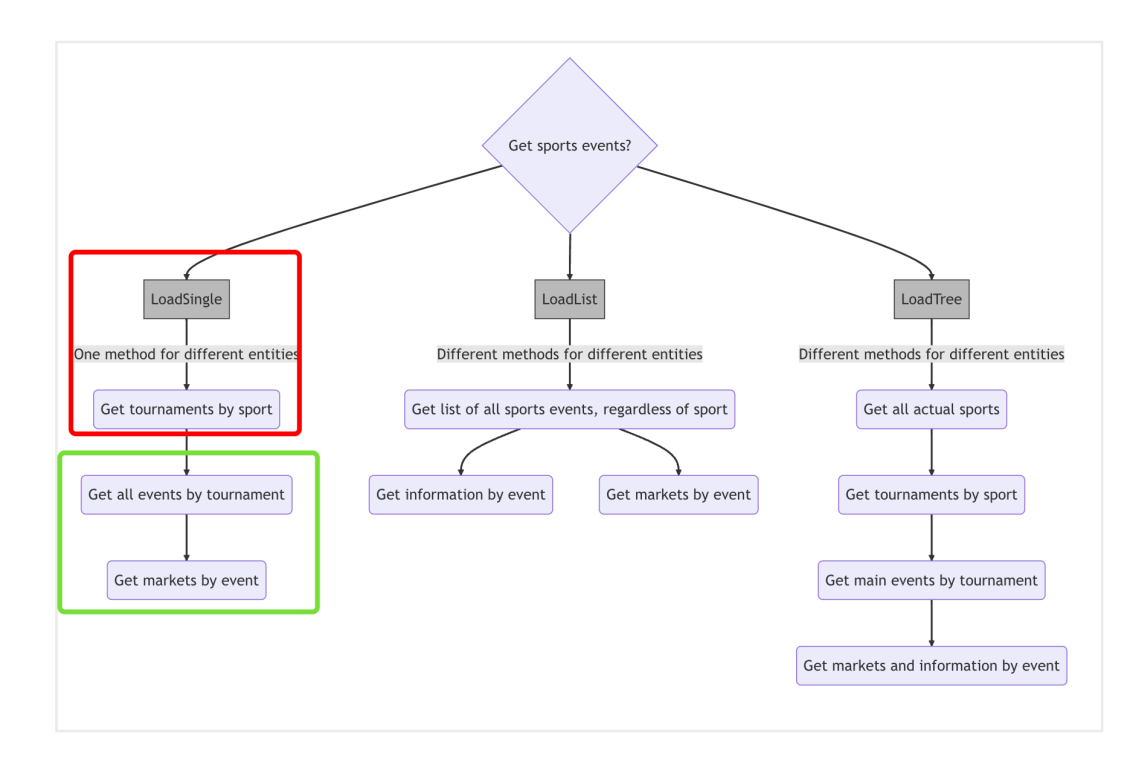

# List of games :

Information about live and prematch games

Prematch: https://spoyer.com/api/get.php?login=\_\_\_\_&token=\_\_\_\_&task=1xbet\_pre

## Live:

https://spoyer.com/api/get.php?login=\_\_\_\_&token=\_\_\_\_&task=1xbet\_live

# Reference books

Documentation, with an explanation of the id of the request fields.

## Kinds of sports:

https://spoyer.com/api/get.php? login=\_\_\_\_&token=\_\_\_\_&task=1xbet\_dic\_sports

# Description of events:

https://spoyer.com/api/get.php?[login=\\_\\_\\_\\_&token=\\_\\_\\_\\_&task=1xbet\\_dic\\_types](https://spoyer.com/api/get.php?login=____&token=____&task=1xbet_dic_types)

# Description of events v2:

https://spoyer.com/api/get.php?login=\_\_\_\_&token=\_\_\_\_&task=1xbet\_dic\_vid

## Odds types:

https://spoyer.com/api/get.php? login=\_\_\_\_&token=\_\_\_\_&task=1xbet\_dic\_markets

## E-sports:

https://spoyer.com/api/get.php? login=\_\_\_\_&token=\_\_\_\_&task=1xbet\_dic\_subsports

## Languages:

https://spoyer.com/api/get.php? login=\_\_\_\_&token=\_\_\_\_&task=1xbet\_dic\_language

## Countries:

https://spoyer.com/api/get.php? login=\_\_\_\_&token=\_\_\_\_&task=1xbet\_dic\_countries

# Statuses:

https://spoyer.com/api/get.php? login= &token= &task=1xbet dic cancel statuses

# **Results**

To find out the results of the games, you need to use the tournament ID and the selected date.

Tournament ID can be found through the query "Tournaments", using the sport ID and date.

#### Kinds of sports:

https://spoyer.com/api/get.php? login=\_\_\_\_&token=\_\_\_\_&task=1xbet\_results\_sports&day=20230501

#### Tournaments:

https://spoyer.com/api/get.php? login=\_\_\_\_&token=\_\_\_\_&task=1xbet\_results\_tournaments&sport\_id=1&day=20 230501

#### Results:

https://spoyer.com/api/get.php? login=\_\_\_\_&token=\_\_\_\_&task=1xbet\_results\_sportevents&tournament\_id=219 3860&day=20230501

#### Separate request by id:

https://spoyer.com/api/get.php? login=\_\_\_\_&token=\_\_\_\_&task=1xbet\_results\_sportevent&sport\_event\_id=1533 96046